## ShurFloor

## **No-Rinse Floor Cleaner** with Enzymes

## **Biodegradable Eliminates Slick Floors**

**Concentrated Dries Rapidly** 

ShurFloor has a neutral pH and is 100% biodegradable. It can be used to clean floors and will eliminate slickness due to greases and oils. With regular application, the enzymes will continue to digest grease and oil and will restore grout to the original color.

These enzymes will also go down the drain with the rinse water and will help keep drains flowing and reduce odors.

**ShurFloor** does an excellent job in bathrooms at removing foul odors from urinals and drains while leaving the floor clean.

It also keeps mop heads cleaner and free of foul odors.

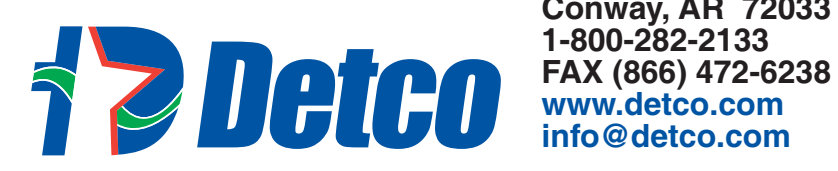

**PO Box 430 Conway, AR 72033** 

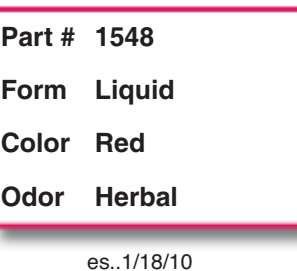

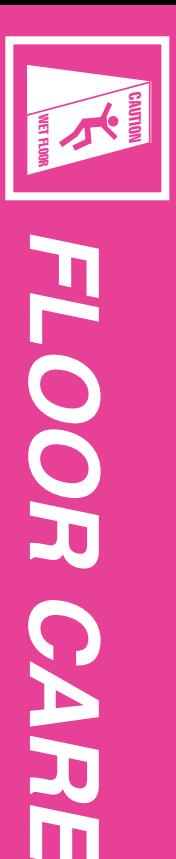